# How to Assemble an L-Shape Base Cabinet

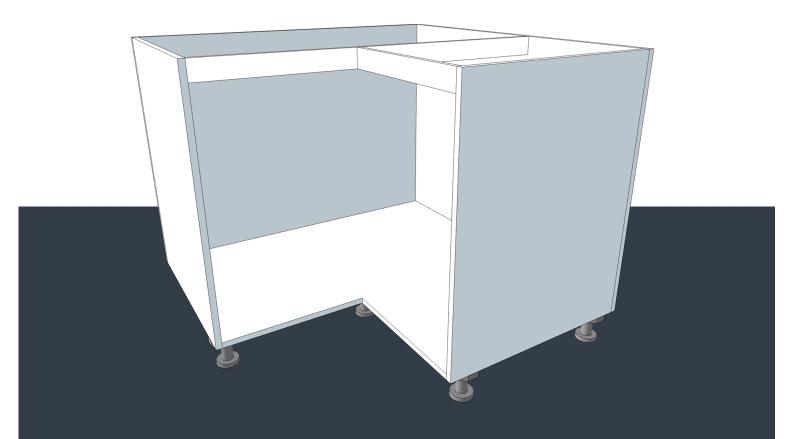

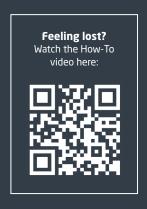

**go>**flatpacks

## **Tools Required:**

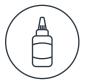

Glue Bottle

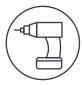

Cordless Drill

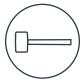

Mallet

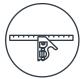

Adjustable Square

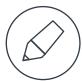

Pencil

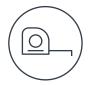

Tape Measure

## Step 1:

Collect all of the required parts for your goFlatpacks product. You will need:

- 1. Bottom Panel
- 2. Back Left Panel
- 3. Back Right Panel
- 4. Left Panel
- 5. Right Panel
- 6. Top Rail (x2 pieces)
- 7. Wood Screws
- 8. Adjustable Feet (if supplied)

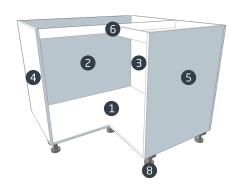

## Step 2:

Glue along the side of the **Back Panel** that butts into the other **Back Panel**. Here, we are gluid along the right edge of the **Left Back Panel**.

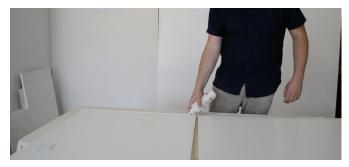

## Step 3:

Lift up your panels to create an L shape, making sure that both your  ${\bf Back\ Panels}$  are facing up.

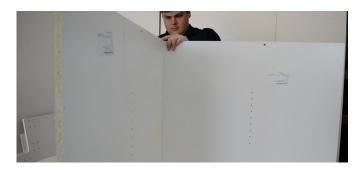

## Step 4:

Glue along the bottom inside edge of both the **Left** and **Right Back Panels**.

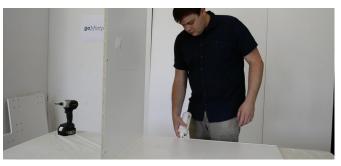

## Step 5:

Position the **Bottom Panel** in place, ensuring that any adjustable feet holes are facing towards the bottom.

Square off panels and screw into position along the base for both the **Left** and **Right Back Panels**.

## Step 6:

Place the glued edges of the **Right Panel** into position against the **Bottom Panel** and **Right Back Panel**.

Square off panel and screw into position along all attachment points.

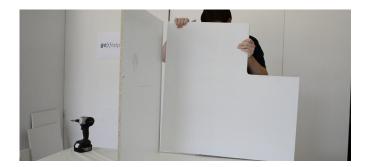

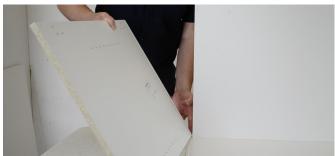

# Step 7:

Repeat Step 6 for the **Left Panel**.

## Step 8:

Place the long and the short **Top Rail** in the 'T-shape' position that your require. It is a good idea to position this inside your cabinet so that you can visualise the way in which it will be assembled.

This will be attached to both the **Side Panels** as well as the **Back Panel** that has the attachment points in it.

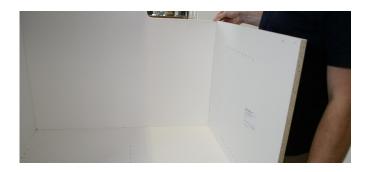

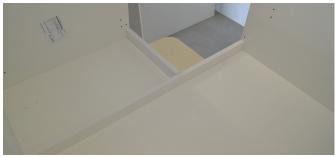

## Step 9:

Measure from the inside of your cabinet's **Back Panel**, to the front of the **Side Panel** where the smaller rail will be attached.

This measurement is then transferred onto the long rail piece, to mark the position where the smaller rail will be attached.

#### **Step 10:**

Place the smaller **Top Rail** on the inside of the marking on the long **Top Rail**.

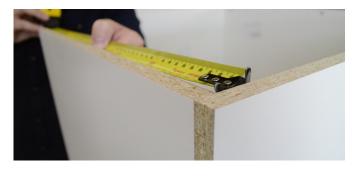

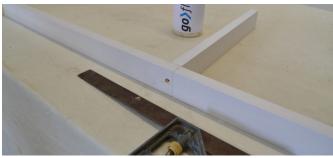

## **Step 11:**

Drill a pilot hole to avoid splitting the wood and then fix the two parts of the **Top Rail** in place with a screw.

## **Step 12:**

Glue each end of the **Top Rail** and affix into each attachment point along the **Left** and **Right Side Panels** as well as the **Back Right Panel**.

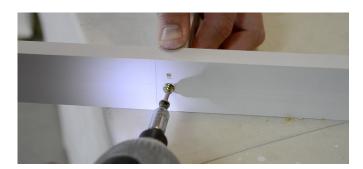

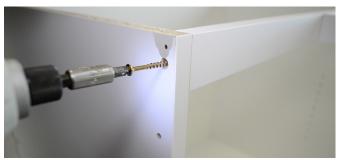

# Step 13:

Congratulations! Your goFlatpacks **L-Shape Base Cabinet** carcase is complete.

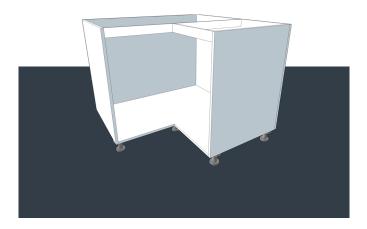